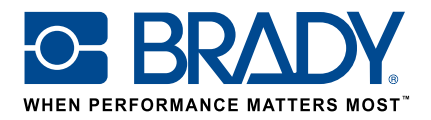

GUÍA DE USO

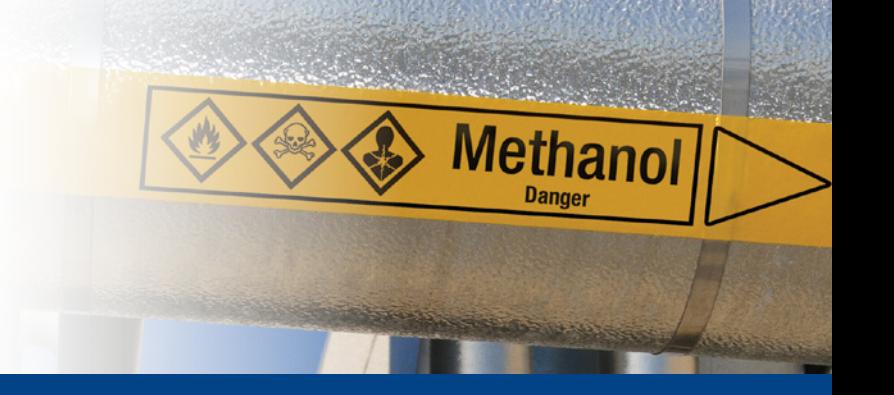

Marcadores de tubos CLP

## Aplicación Marcador de tubos

La aplicación «Marcador de tubos (CLP)» de Brady permite a los usuarios diseñar un marcador de tubos CLP en tan solo 2 pantallas.

## **Descarga**

La aplicación «Marcador de tubos (CLP)» se puede descargar desde **de la Brady App Store >** desde Brady Workstation.

Descargue e instale la plataforma de aplicaciones Brady Workstation en su equipo para acceder a las numerosas aplicaciones de creación de etiquetas y señales profesionales en la tienda de aplicaciones de Brady.

## Un marcador de tubos en 2 pantallas

Abra la aplicación «Marcador de tubos (CLP)» en Brady Workstation.

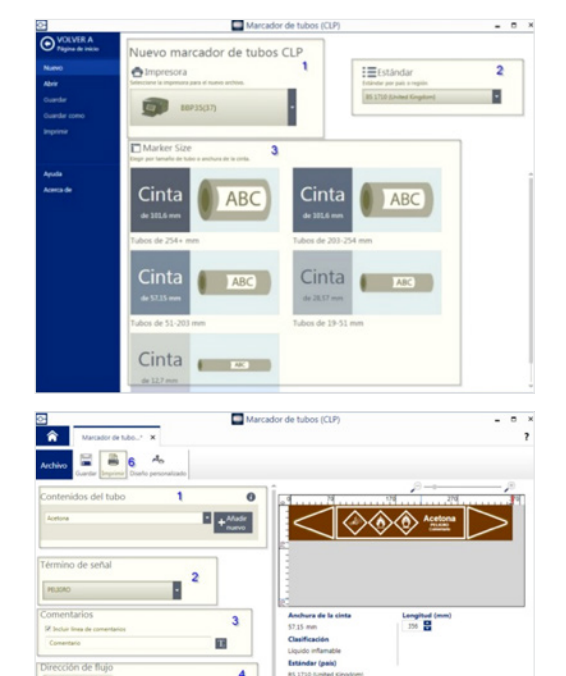

### Pantalla A :

- 1. Seleccione su impresora.
- 2. Seleccione el estándar que desea utilizar.
- 3. Seleccione el Tamaño de marcador según el tamaño del tubo o el ancho de la cinta.

#### Pantalla B :

- 1. Seleccione un contenido de tubo. Esto determinará la cinta de transferencia térmica y los colores de cinta que necesitará. Si el contenido de tubo que necesita no está disponible en la aplicación, puede añadirlo pulsando Añadir nuevo.
- 2. Seleccione el término de señal que desee.
- 3. Añada comentarios si es necesario.
- 4. Seleccione la dirección de flujo y si desea cortar los extremos de las flechas.
- 5. Defina los gráficos.
- 6. Pulse Imprimir.

# Configuration requise

 $\frac{5}{9}$ 

Procesador a 1 GHz o más de 32 bits (x86) o 64 bits (x64), memoria mínima de 1 GB de RAM (2 GB recomendados), Windows 7, 8 o 8.1, espacio en disco mínimo de 250 MB más 15 MB por cada aplicación instalada.

Ubicaciones EMEA de Brady

África +27 11 704 3295 Alemania +49 (0) 6103 7598 660 Benelux +32 (0) 52 45 78 11  $D$ inamarka  $+45$  66 14 44 00 España y Portugal +34 900 902 993<br>Europa Central y del Este +421 2 3300 4800 Europa Central y del Este Francia +33 (0) 3 20 76 94 48 Hungría +36 23 500 275

© 2017 Brady Worldwide Inc. TODOS LOS DERECHOS RESERVADOS EUR-M-873-ES 06/02/2017

Italia +39 02 26 00 00 22 Noruega +47 70 13 40 00 Oriente Medio +971 4881 2524 Reino Unido e Irlanda +44 (0) 1295 228 288 Rumanía +40 21 202 3032 Rusia  $+7,495,504,04,99$ Suecia +46 (0) 8 590 057 30 Turquía  $+90\,212\,264\,02\,20$ 

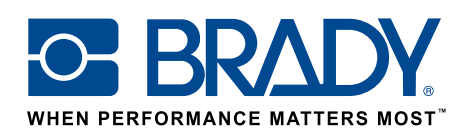